Источник: РосКвартал® — интернет-служба №1 для управляющих организаций https://roskvartal.ru//wiki/servis-oss-na-100

## Во вкладке «Шаблоны сообщений» представлена возможность:

- скачать шаблон уведомления собственников об ОСС в зависимости от формы проведения собрания: очной, заочной, очно-заочной;
- загрузить заполненный шаблон в систему и использовать его по умолчанию

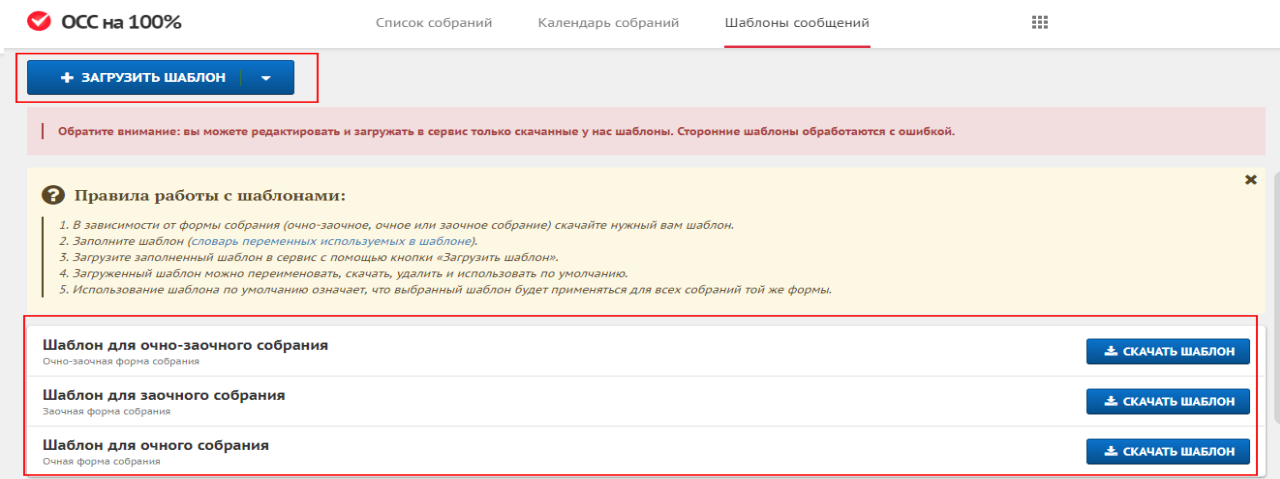

## На странице представлен блок с инструкцией, как работать с шаблонами.

Источник: РосКвартал® — интернет-служба №1 для управляющих организаций https://roskvartal.ru//wiki/servis-oss-na-100